# **Table of Contents**

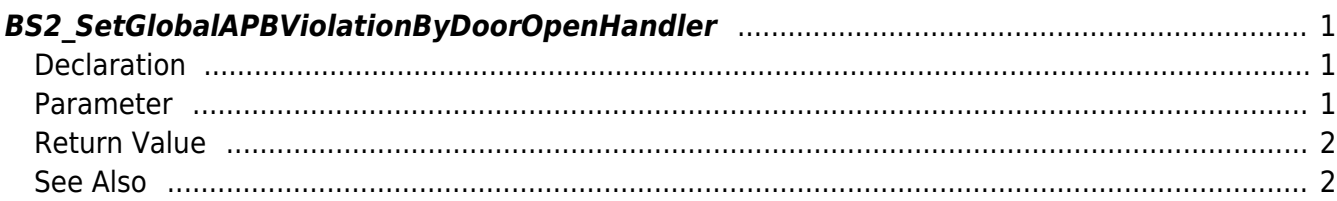

<span id="page-1-3"></span>**This page is not fully translated, yet. Please help completing the translation.** (remove this paragraph once the translation is finished)

[Zone Control API](http://kb.supremainc.com/bs2sdk/doku.php?id=en:zone_control_api) > [BS2\\_SetGlobalAPBViolationByDoorOpenHandler](#page-1-3)

# <span id="page-1-0"></span>**BS2\_SetGlobalAPBViolationByDoorOpenHandler**

[+ 2.7.0] Registers callback function for global determination when an APB violation alarm occurs. Generally, Global APB API [BS2\\_SetCheckGlobalAPBViolationHandler](http://kb.supremainc.com/bs2sdk/doku.php?id=en:bs2_setcheckglobalapbviolationhandler) determines access with the user authentication only.

On the other hand, Global APB By Door Open has two steps; i) User authentication ii) Actual access based on the door sensor.

First, [OnCheckGlobalAPBViolationByDoorOpen](http://kb.supremainc.com/bs2sdk/doku.php?id=en:zone_control_api#oncheckglobalapbviolationbydooropen) is called after a user authentication.

Second, [OnUpdateGlobalAPBViolationByDoorOpen](http://kb.supremainc.com/bs2sdk/doku.php?id=en:zone_control_api#onupdateglobalapbviolationbydooropen) is called after checking the door sensor to figure out if the user actually accessed the door.

The final status is updated through [OnUpdateGlobalAPBViolationByDoorOpen](http://kb.supremainc.com/bs2sdk/doku.php?id=en:zone_control_api#onupdateglobalapbviolationbydooropen)

### <span id="page-1-1"></span>**Declaration**

#### #include "BS\_API.h"

int BS2 SetGlobalAPBViolationByDoorOpenHandler(void\* context, OnCheckGlobalAPBViolationByDoorOpen ptrCheck, OnUpdateGlobalAPBViolationByDoorOpen ptrUpdate);

[See OnCheckGlobalAPBViolationByDoorOpen Callback Function](http://kb.supremainc.com/bs2sdk/doku.php?id=en:zone_control_api#oncheckglobalapbviolationbydooropen) [See OnUpdateGlobalAPBViolationByDoorOpen Callback Function](http://kb.supremainc.com/bs2sdk/doku.php?id=en:zone_control_api#onupdateglobalapbviolationbydooropen)

#### <span id="page-1-2"></span>**Parameter**

- [In] *context* : Context
- [In] *ptrCheck* : Callback function called for global determination when Anti Passback alarm occurs
- [In] *ptrUpdate* : Callback function called for updating status of the authenticated user.

#### **NOTE**

To use Global Anti Passback service, set [BS2AuthConfig](http://kb.supremainc.com/bs2sdk/doku.php?id=en:configuration_api#bs2authconfig)  $useGlobalAPB = true.$ and [BS2DoorSensor](http://kb.supremainc.com/bs2sdk/doku.php?id=en:door_control_api#bs2doorsensor) apbUseDoorSensor = true.

### <span id="page-2-0"></span>**Return Value**

If successfully done, BS\_SDK\_SUCCESS will be returned. If there is an error, the corresponding error code will be returned.

## <span id="page-2-1"></span>**See Also**

#### [BS2\\_CheckGlobalAPBViolationByDoorOpen](http://kb.supremainc.com/bs2sdk/doku.php?id=en:bs2_checkglobalapbviolationbydooropen)

From:

<http://kb.supremainc.com/bs2sdk/> - **BioStar 2 Device SDK**

Permanent link: **[http://kb.supremainc.com/bs2sdk/doku.php?id=en:bs2\\_setglobalapbviolationbydooropenhandler&rev=1595916241](http://kb.supremainc.com/bs2sdk/doku.php?id=en:bs2_setglobalapbviolationbydooropenhandler&rev=1595916241)**

Last update: **2020/07/28 15:04**